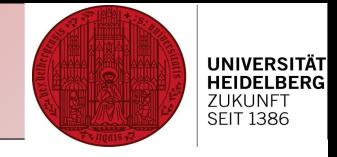

# R course for beginners

## Introducing a programming language and software environment for statistical computing and graphics

#### **Who are we?**

**Christine Gläßer**, Head of Bioinformatics Core Facility at DKFZ/ZMBH Alliance

- ----> 2013 Started to establish and run Core Facility, focus on NGS data analysis
- ----> morning sessions

- **Evgeniy Vainshtein**, SFB 1036
- ----> 2010 PhD in Bioinformatics, Applying microarray-based techniques to study gene expression patterns ----> afternoon sessions

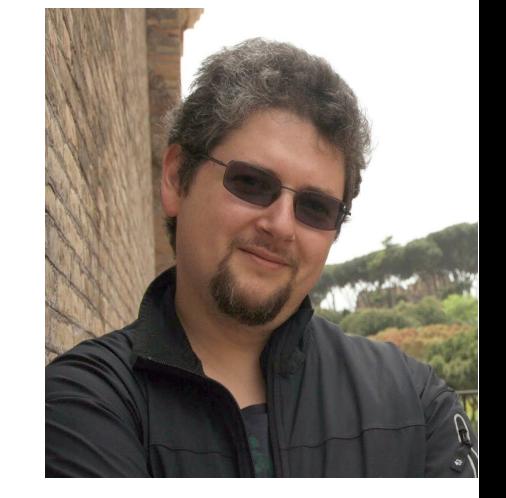

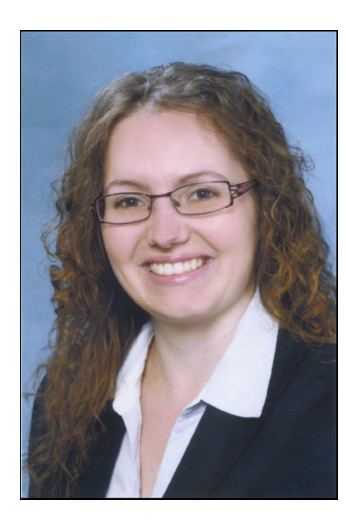

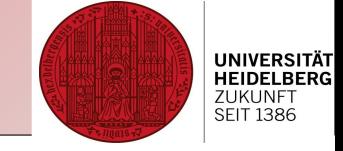

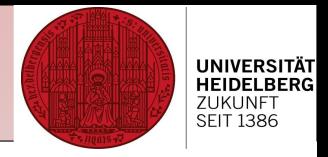

#### **What is R?**

… a tool for statistical programming and analyzing your data

- … a tool for plotting graphs based on your data
- … a software environment
- … open source
- … a successor of S, developed in 1992

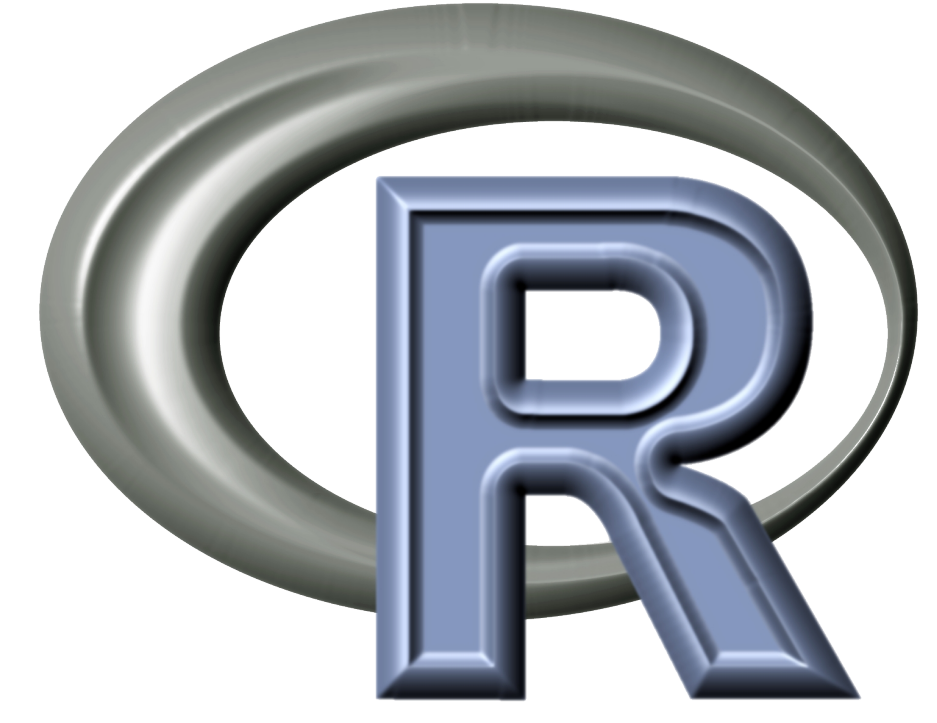

… USEFUL to know!

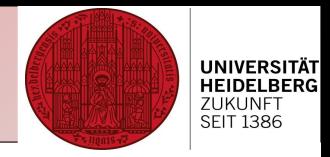

### **What are we going to do in this course?**

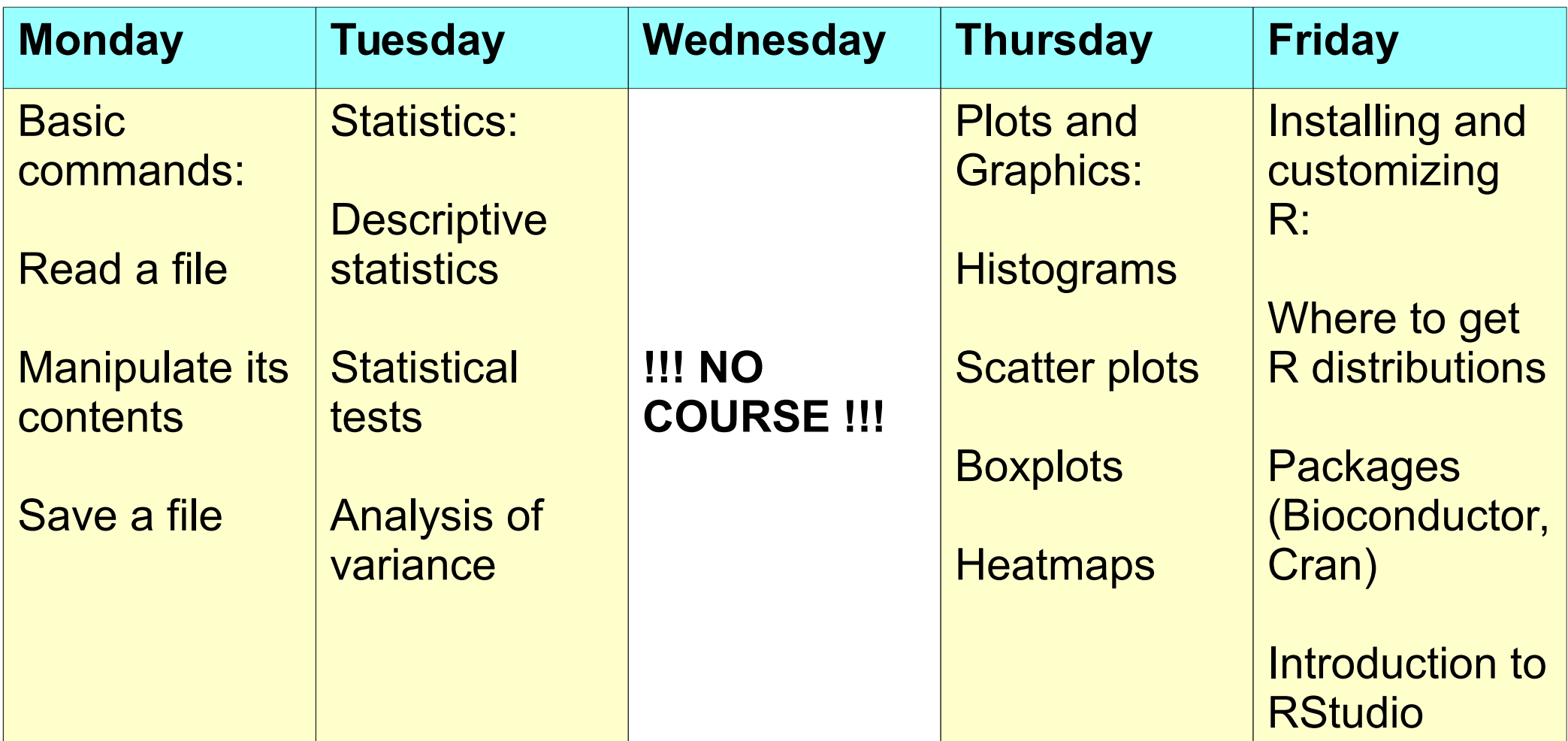

AIM: feel comfortable with using R!

We'll do so in "pure" R, with command line... why?!

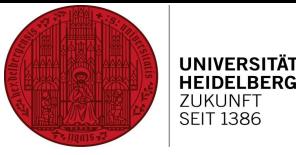

#### **How is this course organized?**

Morning sessions (10.00 – 12.00):

• Short introduction of our aims for today ----> including simple demonstrations

##### Lunch break (12.00 – 13.00) #####

Afternoon sessions (13.00 – 15.00):

• Repeating what we just did with new data and deepen our knowledge ----> sample data has been prepared

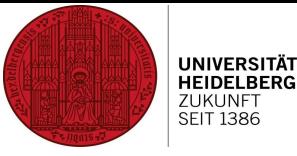

#### **How is this course organized?**

Last day

- Summarizing what we've learned
- How to customize R
- wetting your appetite for follow-up course

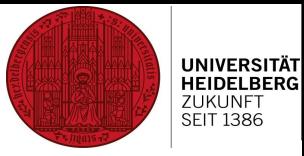

#### **Getting started**

Log in to "bioinfokurs" (PW: schulung282)

Create a folder on the Desktop called "R basic"

Download the course material from Owncloud into that folder

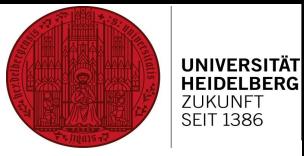

#### **Getting started**

Log in to "bioinfokurs" (PW: schulung282)

Create a folder on the Desktop called "R basic"

Download the course material from Owncloud into that folder

Mac users:

#### **Eirefox** Datei Bearbeiten Ansicht Chronik Lesezeichen Extras Fenster Hilfe

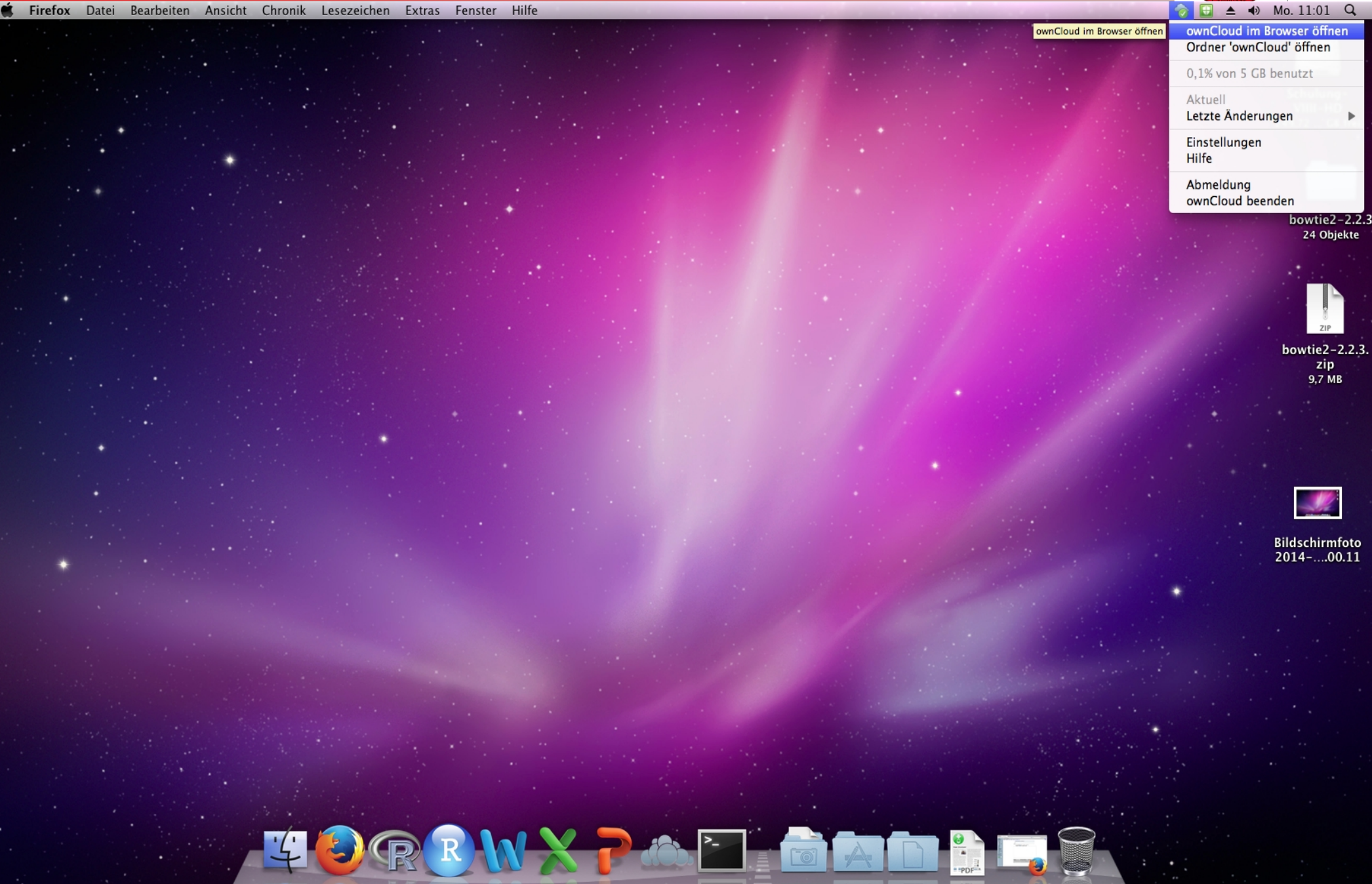

**UNIVERSITÄT<br>HEIDELBERG**<br>ZUKUNFT<br>SEIT 1386

Christine Gläßer ---- ZMBH ---- Room 504 ---- +49(0)6221-54 6824 ---- c.glaesser@zmbh.uni-heidelberg.de

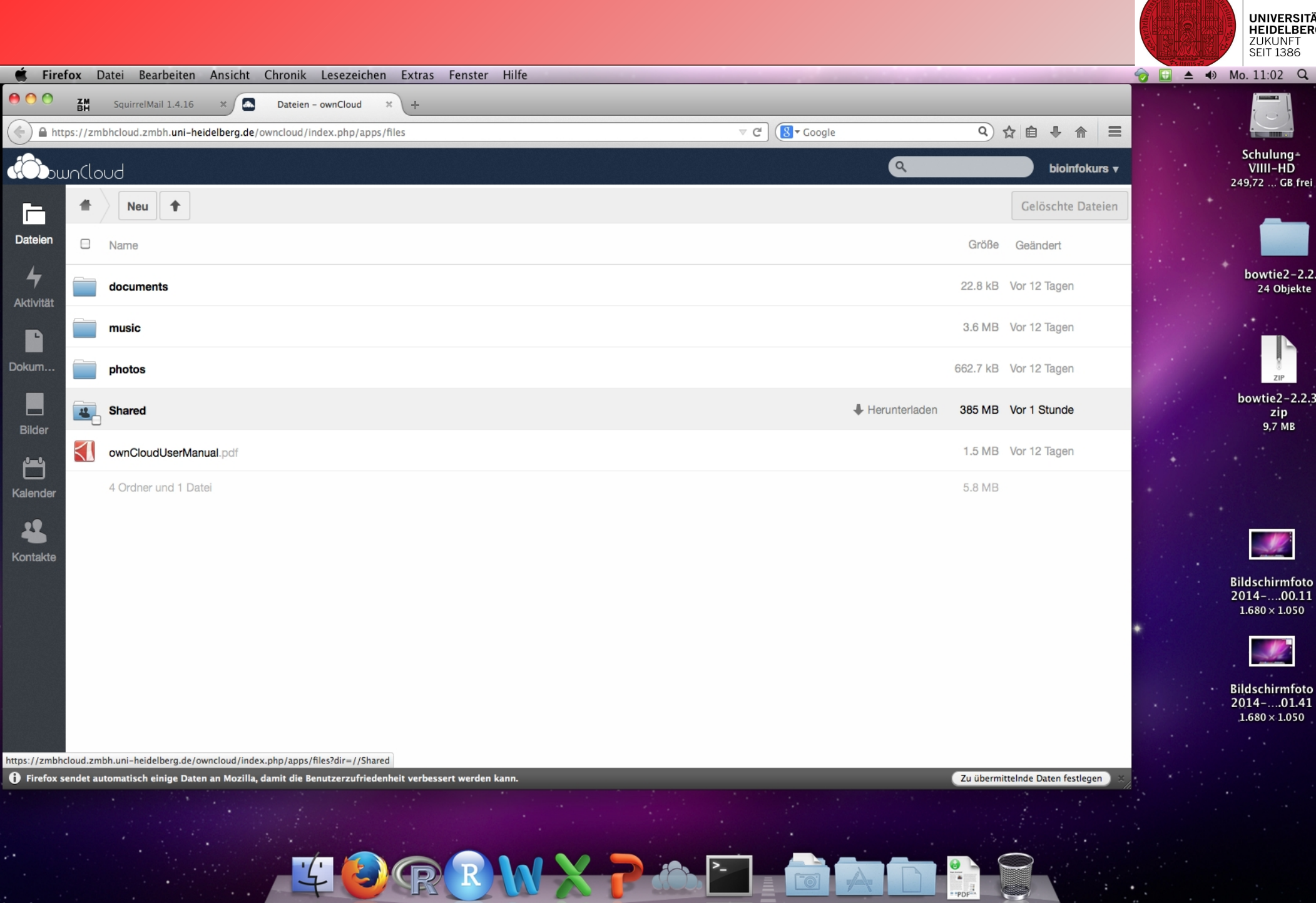

Christine Gläßer ---- ZMBH ---- Room 504 ---- +49(0)6221-54 6824 ---- c.glaesser@zmbh.uni-heidelberg.de

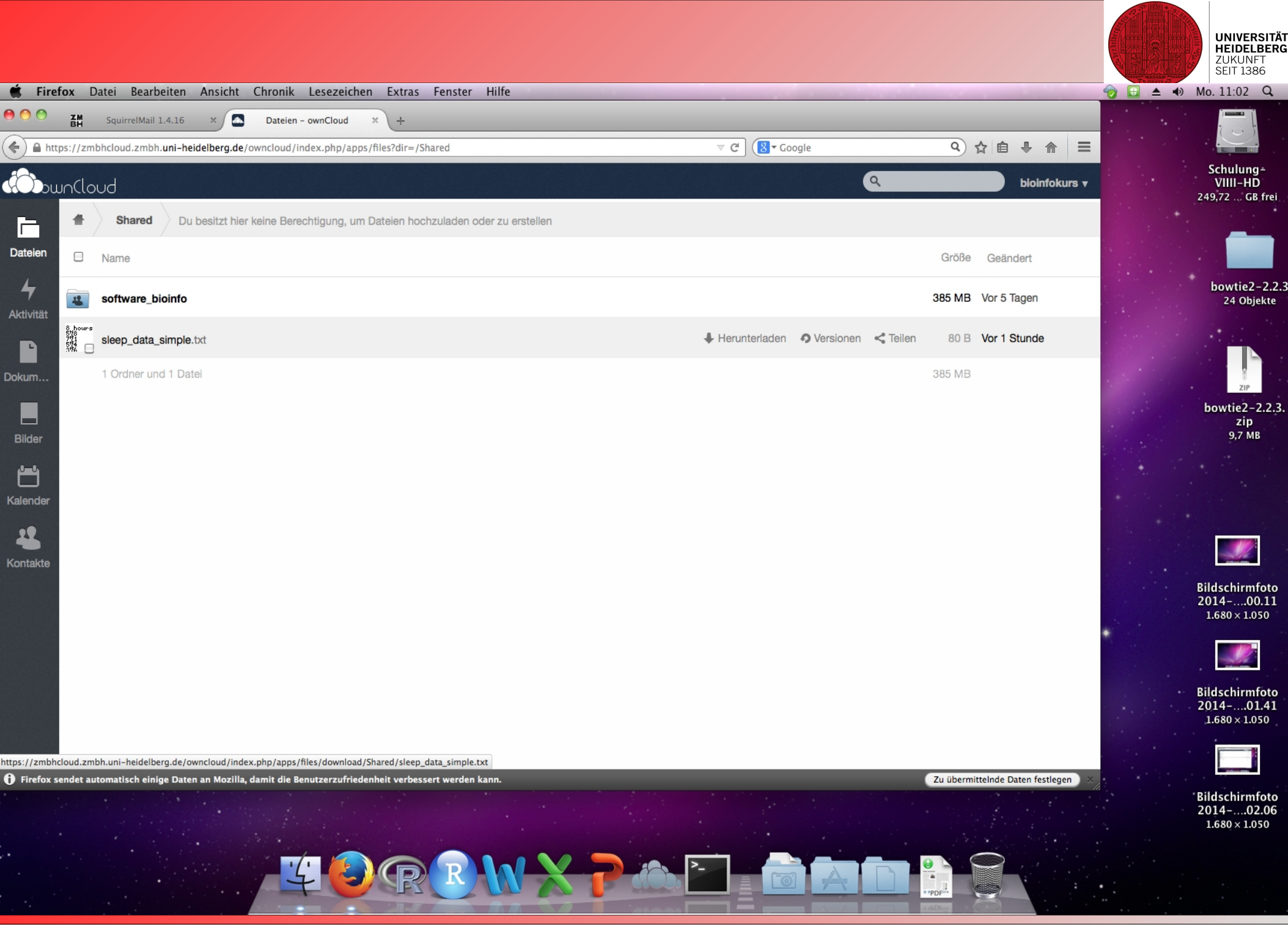

Christine Gläßer ---- ZMBH ---- Room 504 ---- +49(0)6221-54 6824 ---- c.glaesser@zmbh.uni-heidelberg.de